### **Ein Desktop-Planetarium wird erwachsen : astroNovum pro 1.0 für Apple Macintosh**

Autor(en): **Kohl, Michael**

Objekttyp: **Article**

Zeitschrift: **astro sapiens : die Zeitschrift von und für Amateur-Astronomen**

Band (Jahr): **5 (1995)**

Heft 4

PDF erstellt am: **27.04.2024**

Persistenter Link: <https://doi.org/10.5169/seals-896824>

#### **Nutzungsbedingungen**

Die ETH-Bibliothek ist Anbieterin der digitalisierten Zeitschriften. Sie besitzt keine Urheberrechte an den Inhalten der Zeitschriften. Die Rechte liegen in der Regel bei den Herausgebern. Die auf der Plattform e-periodica veröffentlichten Dokumente stehen für nicht-kommerzielle Zwecke in Lehre und Forschung sowie für die private Nutzung frei zur Verfügung. Einzelne Dateien oder Ausdrucke aus diesem Angebot können zusammen mit diesen Nutzungsbedingungen und den korrekten Herkunftsbezeichnungen weitergegeben werden.

Das Veröffentlichen von Bildern in Print- und Online-Publikationen ist nur mit vorheriger Genehmigung der Rechteinhaber erlaubt. Die systematische Speicherung von Teilen des elektronischen Angebots auf anderen Servern bedarf ebenfalls des schriftlichen Einverständnisses der Rechteinhaber.

#### **Haftungsausschluss**

Alle Angaben erfolgen ohne Gewähr für Vollständigkeit oder Richtigkeit. Es wird keine Haftung übernommen für Schäden durch die Verwendung von Informationen aus diesem Online-Angebot oder durch das Fehlen von Informationen. Dies gilt auch für Inhalte Dritter, die über dieses Angebot zugänglich sind.

Ein Dienst der ETH-Bibliothek ETH Zürich, Rämistrasse 101, 8092 Zürich, Schweiz, www.library.ethz.ch

#### **http://www.e-periodica.ch**

## Ein Desktop-Planetarium wird erwachsen

### astroNovum pro 1.0 für Apple Macintosh

### Michael Kohl

Gegenüber der Vorgängerversion (siehe astro sapiens 4/92, S. 57) ist die Anzahl der darstellbaren Objekte stark gewachsen. Damit ist eines der Hauptanliegen der Programmierer, ein Desktop-Planetarium für Lehrer, Schulen aber auch sonstige Astronomie-Einsteiger zu schaffen, sicher reichlich erfüllt. Die Möglichkeit (fast) beliebig viele Objekte selber hinzuzufügen, öffnet aber auch dem Astro-Amateur Tür und Tor für seine Zwecke.

Die Grenzgrösse der Sterne beträgt neu etwa 7.5 mag (bisher 6.0 mag), was zusammen mit den wichtigsten Deep-Sky-Objekten etwa 25 000 jekten entspricht. Über 1000 Kleinplaneten und Kometen sind in der gelieferten Version enthalten.

Die lange Liste der Standorte auf der Erde, welche zusammen mit ner verbesserten Weltkarte zu Beginn des Programms erscheint, hindert einen auch nicht, jeden anderen beliebigen Punkt unseres Planeten als Beobachtungsort zu wählen. neben ist ein Zeitraum von 15000 Jahren frei wählbar, wobei die Genauigkeit hoch und zwischen 1900 und 2100 am höchsten ist. An karten gibt es die Gesamtansicht des Himmels und die Horizontansicht mitnachwie vorhöchstens 90° winkel. Wirklich neu ist die Möglichkeit, sich den Äquatorstreifen in

vollem Umfang (360°) darstellen zu lassen. Gerade für schulische Zwekke ist dies sicher eine geeignete lichkeit, Vorgänge entlang der Ekliptik sichtbar zu machen. Ebenfalls eine hervorragende Option für die Visualisierung von Ereignissen im Sonnensystem (Planetenkonjunktionen, Kometenbahnen und besondere Konstellationen), aber auch für eine zeitgeraffte Vorführung von Finsternissen, bietet die Animation mit Aufzeichnung als QuickTime-Film! Finsternisse wie auch junktionen werden selbstverständfür den gewünschten Zeitraum gerechnet.

Eine hübsche Ergänzung und wiederum viel Wissenswertes, was ohne dieses Hilfsmittel immer mühsam erklärt werden muss, bietet die Weltkarte mit der Tag-/Nachtgrenze, worauf man mit einem Blick die

aktuelle Beleuchtung der Erde kennt. Auf Anhieb erkennt manzum Beispiel im Nordsommer die ternachtssonnen-Zone um den Pol. Die Option «Planetenvergleich» duziert in kürzester Zeit eine Tabelle, worin man auf einen Blick in Zahlen aber auch per Planetenskizze den aktuellen Vergleich der Planetendagewinnt. Eine vollständige Ephemeridenrechnung mit allen erdenklichen Parametern wie Beleuchtungsgrad, Neigungen der Planetenachsen zu verschiedenen Ebenen, Lichtlaufzeit und vielem mehr fehlt ebenfalls nicht. JedeTabelle lässt sich zudem, beispielsweise zur verarbeitung, in einen Tabellenkalkulationsprogramm exportieren. Ein Monatskalender in traditionellem Stil mit den gängigen Mondphasen ergänzt die Palette der verschiedenen Optionen. Nicht in der Grundausstattung des astroNovum-Pakets enthalten ist die Treibersoftware für Computerteleskope. Ich hatte leider keine Gelegenheit diese Erweiterung zu testen.

### Besonderheiten

Etwas überraschthatmichbeim Start des Programms die Länge der Lade-Auf einem Macintosh Performa 630 ohne Koprozessor dauert es 26 Sekunden und der Aufbau eines neuen Himmelsausschnitts weitere 15 Sekunden. Dabei stört es etwas, dass nach dem Aufstarten lediglich

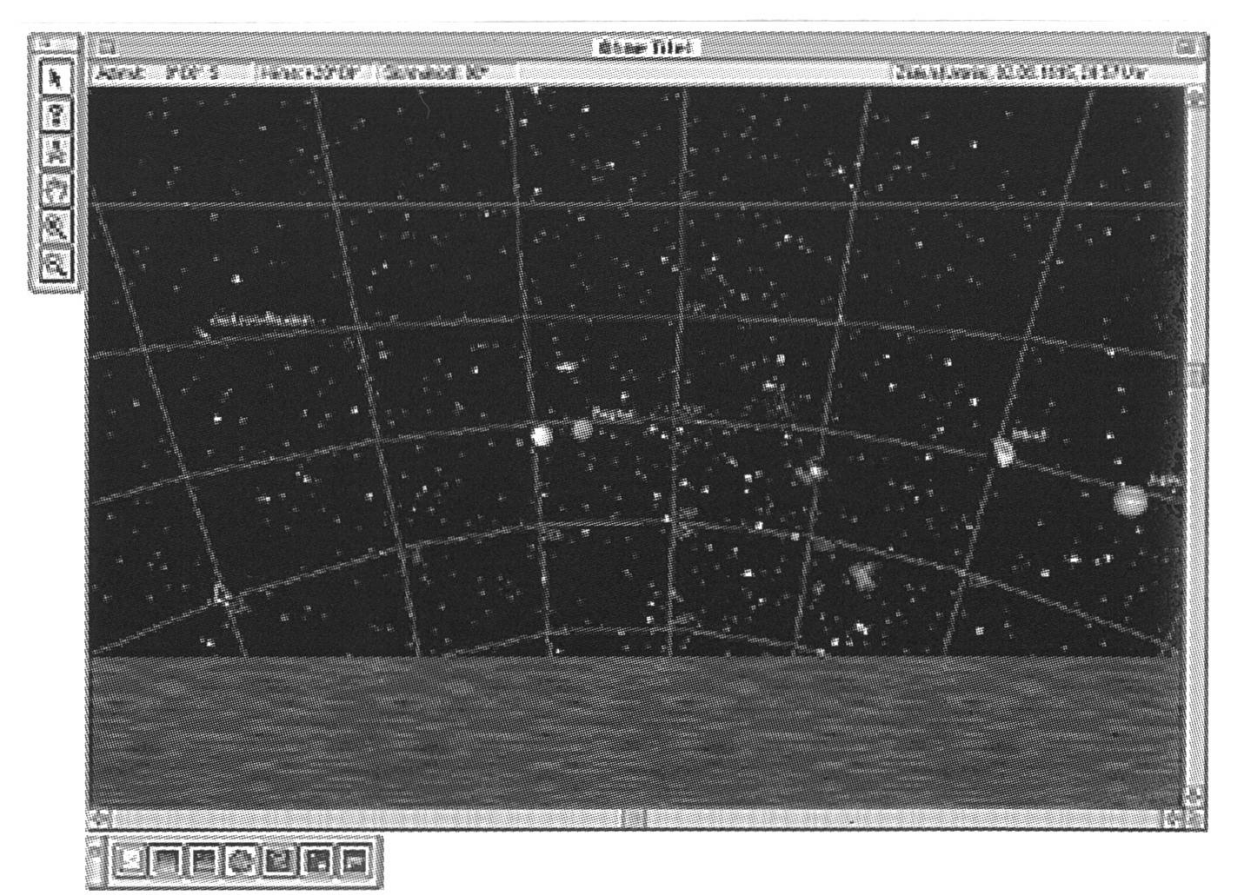

### **Durchblick**

die Begrüssungsbox verschwindet. Erst durch Anwähder Option «Ablage neu» erscheint die kannte Weltkarte mit den Wahlmöglichkeiten für Ortund Zeit. Vielleicht Gewohnheitssache bleibt auch die nur in Stufen

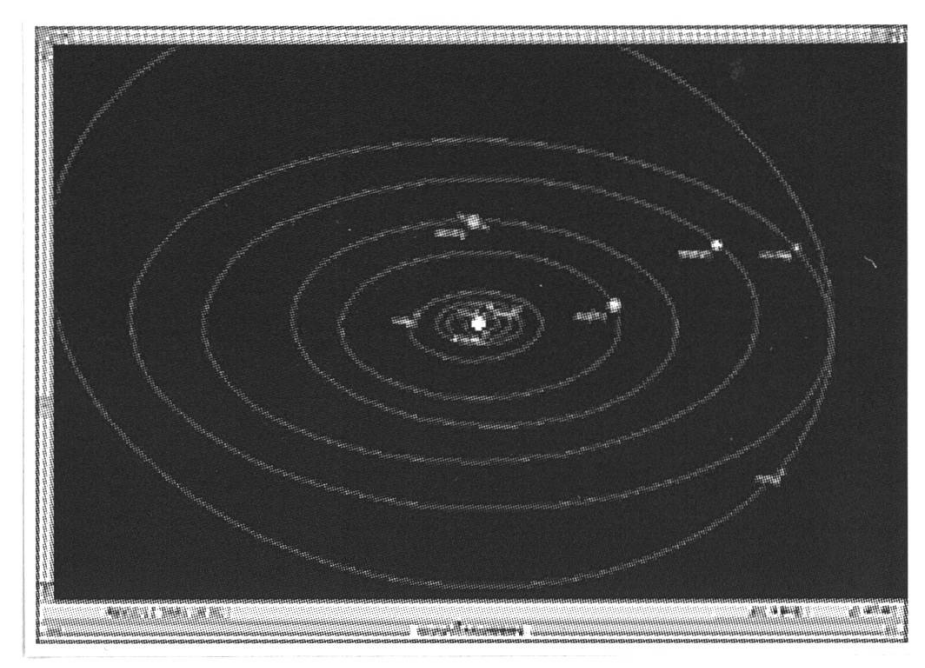

verstellbare Möglichkeit der Vergrösserung bzw. Verkleinerung des Himmelsausschnitts. Sehr ansprechend jedoch für mich wiederum entgegen gewissen Gewohnheiten, sind die neben dem Sternfenster geordneten Werkzeuge. Der Mausklick bedeutet je nach ausgewähltem Werkzeug Vergrössern, Informationsbeschaffung, Ausschnittsverschiebung, Verkleinerung und ähnliches. Vergisst man das schalten und will eine Information eines bestimmten Objekts, verkleiman stattdessen den sichtbaren Ausschnitt.

Die Wahl der Farben für Horizont, Dämmerung und ausgedehnter Himmelsobjekte ist gelungen, überhaupthinterlässt dieseSoftware einen ästhetisch einwandfreien druck. Probleme bot die oben angepriesene Möglichkeit der Animation. In ansprechender Weise wird beispielsweise das Sonnensystem

von einem wählbaren tungspunkt aus dargestellt. Auf einen Befehl lassen sich die Planetenbahnen einblenden und ab geht die Post - es sei denn, die Fehlermel-«Zu wenig Speicherplatz handen» erscheint. Bei empfohlener Speicherzuteilung von 2.5 MB ist damit heute aber für viele Anwender bereits eine wichtige Grenze erreicht, wenn man bedenkt, dass die Systemsoftware weitere 1.5 MB schluckt.Für4-MB-RAM-Besitzerist also keine vernünftige Animation möglich. Nach Zuweisung von 5 MB lief die Sache problemlos. Ansprewirkt die mit Bild versehene Infobox beim Abfragen von mationen zu jedem Objekt. So erscheinen zwar beim Anklicken von Fixsternen neben den numerischen Informationen immer wieder die selben zwei bis vier verschiedenen Sternaufnahmen; für den Einsteiger bietet diese Visualisierung aber eine zusätzliche Hilfe beim Einordnen der Himmelsobjekte.

### Gesamteindruck

astroNovum pro bietet einem brei-Anwenderpublikum gute lichkeiten bei der Darstellung und Bewältigung von Problemstellungen in der Astronomie. Verglichen mit anderen Produkten enthält die Standardversion wesentlich weni-Objekte, als heute üblich, wer aber nicht Aufsuchkarten Objekte 16. Grössenklasse anfertigen will, ist auf solche Datenmengen nicht angewiesen. Im Gegenteil: in gewisser Weise wirkt die begrenzte Anzahl von Objekten für den Einsteiger beruhigend übersichtlich. ☆

### Systemanforderungen

Apple Macintosh Computer ab 68030- Prozessor, QuickTime ab Version 1.5.

### Lieferumfang

astroNovum pro für Macintosh, nomische Grundlagen für Einsteiger, Sterndaten-Konverter zur Ergänzung miteigenen Objekten, Beispieldokumente zu astronomisch interessanten Konstellationen, animierte Beispiele als QuickTime-Filme.

### Infos und Demodiskette

astroNovumsoftware, Postfach 124, CH-8634 Hombrechtikon.

### Bezugsquelle und Preis

TopStack, Thurwiesenstrasse 7, CH-8037 Zürich, Tel. 01 364 28 80. Preis sFr. 195.-

30 Jahre Hochvakuum-Technik zur Herstellung

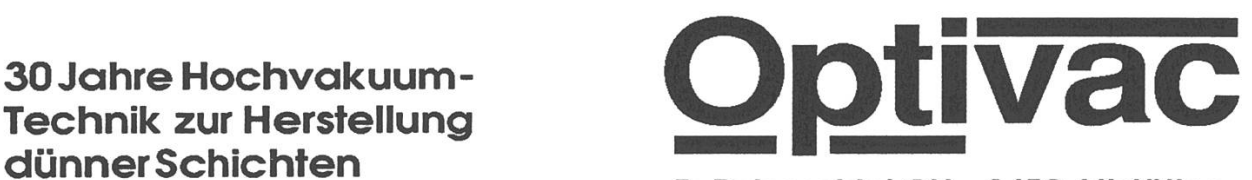

R. Rebeschini CH - 9450 Altstätten

# Spiegelschichten Antireflexionsschichten Präzisionsteilungen Dekorationsschichten

Optivac R. Rebeschini Flurstrasse <sup>14</sup> / Postfach CH-9450 Altstätten Telefon : <sup>071</sup> / <sup>75</sup> <sup>22</sup> <sup>09</sup> Telefax : <sup>071</sup> / <sup>75</sup> <sup>22</sup> <sup>28</sup>